資料9

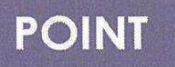

めざす姿

現状

宝塚市における中学校部活動の地域移行による「地域部活動」への協力 ・宝塚市において、中学校の部活動の地域移行が検討され実行に移されようとしていま す。令和4年度からモデル実施される「廃部となった部活動の地域移行による再開」な ど、子どもたちが地域で持続可能で多種多様なスポーツに親しむ環境の整備は非常に重要 です。市の公共施設を預かる指定管理者として、「地域部活動」への協力は不可欠である と考えています。

・これまで部活動の場は、各学校のグラウンドや体育館で実施されるのが原則でしたが、 地域のスポーツ施設やグラウンドも活用することにより、より良い部活動の環境の整備が 可能であると考えます。

> 子どもたちが地域におけるスポーツ活動の機会を確保するため、 大会の出場等を目指さない場合でも週2~3日シーズンに応じた種目や トレーニングなどのスポーツ活動を継続できる環境を創出する

## 子どもたちのスポーツ活動を支える学校部活動の維持困難

- 少子化に伴い、学校単位での部活動の維持が難しくなってきている
- 教員 (顧問) のスポーツ競技経験の不足
- 休日などの部活動指導による教員の時間外勤務の増大

問題を解決するために私たちができること

指定管理者事業計画書

課題1:学校以外でのスポーツ環境の整備

## 具体的な施策

- >本施設を「地域部活動」の活動の場として提供
- > 学校や自宅からの移動を考慮し、施設に近い学校をモデルケースとして検討
- > 保護者同伴の場合は、保護者の方も同時にエクササイズができる場を提供

課題2:各競技に精通した専門的な指導者の確保

## 具体的な施策

> 私たちが日々関わりのある宝塚市内の技術的なアドバイスができる各スポーツ 協会の指導者や地域の人と部活動とのつながりづくり

 $\bigcirc$ 

 $\bigcirc$ 

課題3:地域移行の担い手、地域団体との連携

## 具体的な施策

> 安全管理など見守りの役割を担う大人も一緒に活動し、社会教育や生涯スポーツ の振興を実現  $\frac{1}{8} \pi^{-1/2}$